# **dustmaps Documentation**

*Release v1.0*

**Gregory M. Green**

**Apr 19, 2018**

## **Contents**

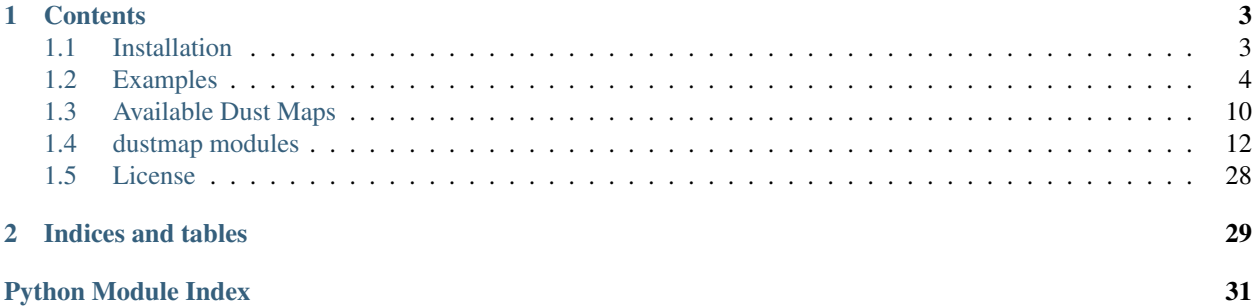

A unified interface for 2D and 3D maps of interstellar dust reddening and extinction.

## CHAPTER<sup>1</sup>

## **Contents**

## <span id="page-6-1"></span><span id="page-6-0"></span>**1.1 Installation**

There are two ways to install dustmaps.

### **1.1.1 1. Using pip**

From the commandline, run

```
pip install dustmaps
```
You may have to use sudo.

Next, we'll configure the package and download the dust maps we'll want to use. Start up a python interpreter and type:

```
from dustmaps.config import config
config['data_dir'] = '/path/to/store/maps/in'
import dustmaps.sfd
dustmaps.sfd.fetch()
import dustmaps.planck
dustmaps.planck.fetch()
import dustmaps.bayestar
dustmaps.bayestar.fetch()
import dustmaps.iphas
dustmaps.iphas.fetch()
import dustmaps.marshall
dustmaps.marshall.fetch()
```

```
import dustmaps.chen2014
dustmaps.chen2014.fetch()
import dustmaps.lenz2017
dustmaps.lenz2017.fetch()
```
All the dust maps should now be in the path you gave to config<sup>['data\_dir']</sup>. Note that these dust maps can be very large - some are several Gigabytes! Only download those you think you'll need.

Note that there are two versions of the Bayestar dust map. By default, dustmaps.bayestar.fetch() will download Bayestar17 (Green et al. 2018). In order to download the earlier version of the map (Green et al. 2015), you can call dustmaps.bayestar.fetch(version='bayestar2015').

### **1.1.2 2. Using setup.py**

An alternative way to download dustmaps, if you don't want to use pip, is to download or clone the respository from [https://github.com/gregreen/dustmaps.](https://github.com/gregreen/dustmaps) Then, from the root directory of the package, run

python setup.py install --large-data-dir=/path/to/store/maps/in

Then, fetch the maps you'd like to use:

```
python setup.py fetch --map-name=sfd
python setup.py fetch --map-name=planck
python setup.py fetch --map-name=bayestar
python setup.py fetch --map-name=iphas
python setup.py fetch --map-name=marshall
python setup.py fetch --map-name=chen2014
python setup.py fetch --map-name=lenz2017
```
Since these maps are very large - up to several Gigabytes - be careful to only download those you think you'll need. That's it!

Note that the above code will download the latest version of the Bayestar dust map (the 2017 version). If you want to download the 2015 version, you can enter the command

```
python setup.py fetch --map-name=bayestar2015
```
## <span id="page-7-0"></span>**1.2 Examples**

### **1.2.1 Getting Started**

Here, we'll look up the reddening at a number of different locations on the sky. We specify coordinates on the sky using [astropy.coordinates.SkyCoord](http://docs.astropy.org/en/stable/api/astropy.coordinates.SkyCoord.html) objects. This allows us a great deal of flexibility in how we specify sky coordinates. We can use different coordinate frames (e.g., [Galactic,](https://en.wikipedia.org/wiki/Galactic_coordinate_system) [equatorial,](https://en.wikipedia.org/wiki/Equatorial_coordinate_system) [ecliptic\)](https://en.wikipedia.org/wiki/Ecliptic_coordinate_system), different units (e.g., degrees, radians, [hour](https://en.wikipedia.org/wiki/Hour_angle) [angles\)](https://en.wikipedia.org/wiki/Hour_angle), and either scalar or vector input.

For our first example, let's load the [Schlegel, Finkbeiner & Davis \(1998\)](http://adsabs.harvard.edu/abs/1998ApJ...500..525S) – or "SFD" – dust reddening map, and then query the reddening at one location on the sky:

```
from __future__ import print_function
from astropy.coordinates import SkyCoord
from dustmaps.sfd import SFDQuery
```

```
coords = SkyCoord('12h30m25.3s', '15d15m58.1s', frame='icrs')
sfd = SFDQuery()
ebv = sfd(coords)
print('E(B-V) = {:.3f} mag'.format(ebv))>> E(B-V) = 0.030 mag
```
A couple of things to note here:

- 1. In this example, we used from \_\_future\_\_ import print\_function in order to ensure compatibility with both Python 2 and 3.
- 2. Above, we used the [ICRS coordinate system,](https://en.wikipedia.org/wiki/International_Celestial_Reference_System) by specifying frame='icrs'.
- 3. SFDQuery returns reddening in a unit that is similar to magnitudes of  $E(B-V)$ . However, care should be taken: a unit of SFD reddening is not quite equivalent to a magnitude of  $E(B-V)$ . The way to correctly convert SFD units to extinction in various broadband filters is to use the conversions in [Table 6 of Schlafly & Finkbeiner](http://iopscience.iop.org/0004-637X/737/2/103/article#apj398709t6) [\(2011\).](http://iopscience.iop.org/0004-637X/737/2/103/article#apj398709t6)

We can query the other maps in the dustmaps package with only minor modification to the above code. For example, here's how we would query the Planck Collaboration (2013) dust map:

```
from __future__ import print_function
from astropy.coordinates import SkyCoord
from dustmaps.planck import PlanckQuery
coords = SkyCoord('12h30m25.3s', '15d15m58.1s', frame='icrs')
planck = PlanckQuery()
ebv = planck(coords)
print('E(B-V) = {:.3f} mag'.format(ebv))>> E(B-V) = 0.035 mag
```
### **1.2.2 Querying Reddening at an Array of Coordinates**

We can also query an array of coordinates, as follows:

```
from __future__ import print_function
import numpy as np
from astropy.coordinates import SkyCoord
from dustmaps.planck import PlanckQuery
from dustmaps.sfd import SFDQuery
l = np.array([0., 90., 180.])b = np.array([15., 0., -15.])coords = SkyCoord(1, b, unit='deg', frame='galactic')
planck = PlanckQuery()
planck(coords)
>>> array([ 0.50170666, 1.62469053, 0.29259142])
sfd = SFDQuery()
sfd(coords)
>>> array([ 0.55669367, 2.60569382, 0.37351534], dtype=float32)
```
The input need not be a flat array. It can have any shape – the shape of the output will match the shape of the input:

```
from __future__ import print_function
import numpy as np
from astropy.coordinates import SkyCoord
from dustmaps.planck import PlanckQuery
1 = np. linspace (0., 180., 12)b = np \cdot zeros(12, dtype='f8')l.shape = (3, 4)b. shape = (3, 4)coords = SkyCoord(1, b, unit='deg', frame='galactic')
planck = PlanckQuery()
ebv = planck(coords)
print(ebv)
>>> [[ 315.52438354 28.11778831 23.53047562 20.72829247]
    [ 2.20861101 15.68559361 1.46233201 1.70338535]
    [ 0.94013882 1.11140835 0.38023439 0.81017196]]
print(ebv.shape)
\gg (3, 4)
```
### **1.2.3 Querying 3D Reddening Maps**

When querying a 3D dust map, there are two slight complications:

- 1. There is an extra axis distance to care about.
- 2. Many 3D dust maps are probabilistic, so we need to specify whether we want the median reddening, mean reddening, a random sample of the reddening, etc.

Let's see how this works out with the "Bayestar" dust map of [Green, Schlafly & Finkbeiner \(2015\).](http://argonaut.skymaps.info)

### **How Distances are Handled**

If we don't provide distances in our input, dustmaps will assume we want dust reddening along the entire line of sight.

```
from __future__ import print_function
from astropy.coordinates import SkyCoord
from dustmaps.bayestar import BayestarQuery
coords = SkyCoord(180., 0., unit='deg', frame='galactic')
# Note that below, we could use version='bayestar2017' to get the newer
# version of the map. Note, however, that the reddening units are not
# identical in the two versions of the map. See Green et al. (2018) for
# an explanation of the units.
bayestar = BayestarQuery(max_samples=2, version='bayestar2015')
ebv = bayestar(coords, mode='random_sample')
print(ebv)
```
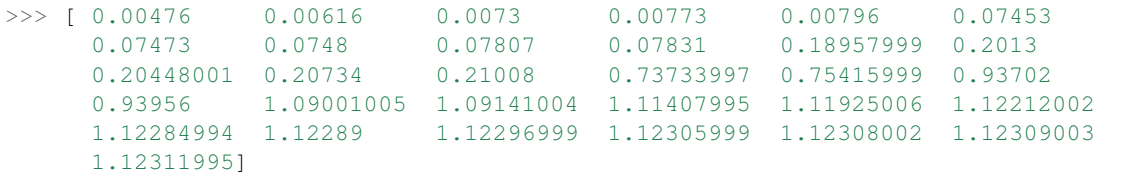

Here, the Bayestar map has given us a single random sample of the cumulative dust reddening *along the entire line of sight* – that is, to a set of distances. To see what those distances are, we can call:

```
bayestar.distances
>>> <Quantity [ 0.06309573, 0.07943282, 0.1 , 0.12589255,
               0.15848933, 0.19952621, 0.25118864, 0.31622776,
               0.3981072 , 0.50118726, 0.63095725, 0.79432821,
               1. , 1.2589252 , 1.58489335, 1.99526215,
               2.51188707, 3.1622777 , 3.98107076, 5.01187277,
               6.3095727, 7.94328403, 10. , 12.58925152,
              15.84893322, 19.95262146, 25.11886978, 31.62277603,
              39.81070709, 50.11872864, 63.09572601] kpc>
```
The return type is an [astropy.unit.Quantity](http://astropy.readthedocs.io/en/stable/api/astropy.units.Quantity.html) instance, which keeps track of units.

If we provide Bayestar with distances, then it will do the distance interpolation for us, returning the cumulative dust reddening out to specific distances:

```
import astropy.units as units
coords = SkyCoord(180.*units.deg, 0.*units.deg,
                  distance=500.*units.pc, frame='galactic')
ebv = bayestar(coords, mode='median')
print(ebv)
>>> 0.10705789
```
Because we have explicitly told Bayestar what distance to evaluate the map at, it returns only a single value.

#### **How Probability is Handled**

The Bayestar 3D dust map is probabilistic, meaning that it stores random samples of how dust reddening could increase along each sightline. Sometimes we might be interested in the median reddening to a given point in space, or we might want to have all the samples of reddening out to that point. We specify how we want to deal with the probabilistic nature of the map by providing the keyword argument mode to dustmaps.bayestar.BayestarQuery. \_\_call\_\_.

For example, if we want all the reddening samples, we invoke:

```
l = np.array([30., 60., 90.]) * units.degb = np.array([10., -10., 15.]) * units.degd = np.array([1.5, 0.3, 4.0]) * units.kpccoords = SkyCoord(l, b, distance=d, frame='galactic')
ebv = bayestar(coords, mode='samples')
print(ebv.shape) # (# of coordinates, # of samples)
\gg (3, 2)
print(ebv)
```

```
>>> [[ 0.24641787 0.27142054] # Two samples at the first coordinate
    [ 0.01696703 0.0149225 ] # Two samples at the second coordinate
    [ 0.08348 0.11068 ]] # Two samples at the third coordinate
```
If we instead ask for the mean reddening, the shape of the output is different:

```
ebv = bayestar(coords, mode='mean')
print(ebv.shape) # (# of coordinates)
>> (3, )print(ebv)
>>> [ 0.25891921 0.09121627 0.09708 ]
```
The only axis is for the different coordinates, because we have reduced the samples axis by taking the mean.

In general, the shape of the output from the Bayestar map is:

```
(coordinate, distance, sample)
```
where any of the axes can be missing (e.g., if only one coordinate was specified, if distances were provided, or if the median reddening was requested).

Percentiles are handled in much the same way as samples. In the following query, we request the 16th, 50th and 84th percentiles of reddening at each coordinate, using the same coordinates as we generated in the previous example:

```
ebv = bayestar(coords, mode='percentile', pct=[16., 50., 84.])
print(ebv)
>>> [[ 0.24789949 0.25583497 0.26986977] # Percentiles at 1st coordinate
    [ 0.01505572 0.01814967 0.02750403] # Percentiles at 2nd coordinate
    [ 0.0860716 0.09787634 0.10787529]] # Percentiles at 3rd coordinate
```
We can also pass a single percentile:

```
ebv = bayestar(coords, mode='percenitle', pct=25.)
print(ebv)
>>> [ 0.24930404 0.01524667 0.08961 ] # 25th percentile at 3 coordinates
```
#### **Getting Quality Assurance Flags from the Bayestar Dust Maps**

For the Bayestar dust maps, one can retrieve QA flags by providing the keyword argument return\_flags=True:

```
ebv, flags = bayestar(coords, mode='median', return_flags=True)
print(flags.dtype)
>>> [('converged', '?'), ('reliable_dist', '?')]
print(flags['converged']) # Whether or not fit converged in each pixel
>>> [ True True True]
# Whether or not map is reliable at requested distances
print(flags['reliable_dist'])
>>> [ True False True]
```
If the coordinates do not include distances, then instead of 'reliable  $dist'$ , the query will return the minimum and maxmimum reliable distance moduli of the map in each requested coordinate:

```
l = np.array([30., 60., 90.]) * units.degb = np.array([10., -10., 15.]) * units.degcoords = SkyCoord(1, b, frame='galactic')ebv, flags = bayestar(coords, mode='median', return_flags=True)
print(flags['min_reliable_distmod'])
>>> [ 7.875 8.24800014 6.87300014]
print(flags['max_reliable_distmod'])
>>> [ 15.18599987 15.25500011 15.00699997]
```
We can see from the above that in the previous example, the reason the second coordinate was labeled unreliable was because the requested distance (300 pc) was closer than a distance modulus of 8.248 (corresponding to  $\sim$ 450 pc).

### **1.2.4 Plotting the Dust Maps**

We'll finish by plotting a comparison of the SFD, Planck Collaboration and Bayestar Dust maps. First, we'll import the necessary modules:

```
from __future__ import print_function
import matplotlib
import matplotlib.pyplot as plt
import numpy as np
import astropy.units as units
from astropy.coordinates import SkyCoord
from dustmaps.sfd import SFDQuery
from dustmaps.planck import PlanckQuery
from dustmaps.bayestar import BayestarQuery
```
Next, we'll set up a grid of coordinates to plot, centered on the Aquila South cloud:

```
10, b0 = (37., -16.)l = np.arange(10 - 5., 10 + 5., 0.05)b = np.arange(b0 - 5., b0 + 5., 0.05)l, b = np. meshgrid(l, b)
coords = SkyCoord(l*units.deg, b*units.deg,
                 distance=1.*units.kpc, frame='galactic')
```
Then, we'll load up and query three different dust maps:

```
sfd = SFDQuery()
Av_sfd = 2.742 \times sfd(coords)
planck = PlanckQuery()
Av_planck = 3.1 * planck (coords)
bayestar = BayestarQuery(max_samples=1)
Av_bayestar = 2.742 \times bayestar (coords)
```
We've assumed  $R_V = 3.1$ , and used the coefficient from [Table 6 of Schlafly & Finkbeiner \(2011\)](http://iopscience.iop.org/0004-637X/737/2/103/article#apj398709t6) to convert SFD and Bayestar reddenings to magnitudes of  $A_V$ .

Finally, we create the figure using matplotlib:

```
fig = plt.fquare(figsize=(12,4), dpi=150)for k,(Av,title) in enumerate([(Av_sfd, 'SFD'),
                                 (Av_planck, 'Planck'),
                                 (Av_bayestar, 'Bayestar')]):
    ax = fig.add\_subplot(1, 3, k+1)ax.imshow(
        np \text{ .} sqrt(Av) [::, : -1],vmin=0.,
        vmax=2.,
        origin='lower',
        interpolation='nearest',
        cmap='binary',
        aspect='equal'
    )
    ax.axis('off')
    ax.set_title(title)
fig.subplots_adjust(wspace=0., hspace=0.)
plt.savefig('comparison.png', dpi=150)
```
#### Here's the result:

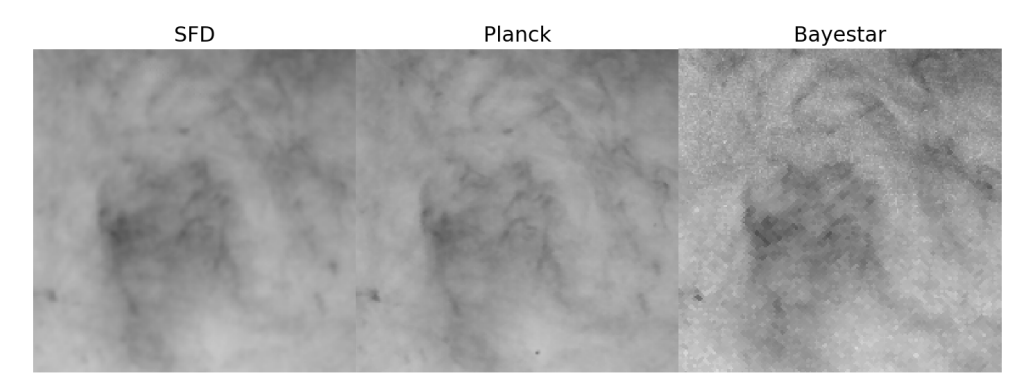

## <span id="page-13-0"></span>**1.3 Available Dust Maps**

### **1.3.1 Two-Dimensional Dust Maps**

#### **SFD**

A two-dimensional map of dust reddening across the entire sky. The "SFD" dust map is based on far-infrared emission of dust. The authors model the temperature and optical depth of the dust, and then calibrate a relationship between the dust's far-infrared optical depth and optical reddening. This calibration was updated by [Schlafly & Finkbeiner \(2011\).](http://adsabs.harvard.edu/abs/2011ApJ...737..103S)

In order to convert SFD values of E(B-V) to extinction, one should use the conversions provided in [Table 6 of Schlafly](http://iopscience.iop.org/0004-637X/737/2/103/article#apj398709t6) [& Finkbeiner \(2011\).](http://iopscience.iop.org/0004-637X/737/2/103/article#apj398709t6)

Reference: [Schlegel, Finkbeiner & Davis \(1998\)](http://adsabs.harvard.edu/abs/1998ApJ...500..525S)

Recalibration: [Schlafly & Finkbeiner \(2011\)](http://adsabs.harvard.edu/abs/2011ApJ...737..103S)

### **Lenz, Hensley & Doré (2017)**

A two-dimensional map of dust reddening, covering 40% of the sky with a 16.1' resolution. This map is derived from emission from low-velocity (l.o.s. velocity < 90 km/s) HI, which is found to correlate much more strongly with E(B-V) than emission from high-velocity HI. The underlying data comes from the HI4PI Survey. This map reports E(B-V) in magnitudes.

Reference: [Lenz, Hensley & Doré \(2017\).](https://arxiv.org/abs/1706.00011)

See also: [GitHub page.](https://github.com/daniellenz/ebv_tools)

#### **Planck**

Two-dimensional maps of dust reddening across the entire sky. The [Planck Collaboration \(2013\)](http://adsabs.harvard.edu/abs/2014A%26A...571A..11P) fits a modified blackbody dust emission model to the Planck and IRAS far-infrared maps, and provides three different conversions to dust reddening.

The three maps provided by [Planck Collaboration \(2013\)](http://adsabs.harvard.edu/abs/2014A%26A...571A..11P) are based on:

- 1.  $\tau_{353}$ : dust optical depth at 353 GHz.
- 2. : thermal dust radiance.
- 3. A recommended extragalactic reddening estimate, based on thermal dust radiance, but with point sources removed.

Reference: [Planck Collaboration \(2013\)](http://adsabs.harvard.edu/abs/2014A%26A...571A..11P)

Website: [Planck Explanatory Supplement](https://wiki.cosmos.esa.int/planckpla/index.php/CMB_and_astrophysical_component_maps#The_.5Bmath.5DE.28B-V.29.5B.2Fmath.5D_map_for_extra-galactic_studies)

#### **Burstein & Heiles**

Primarily of historical interest, the [Burstein & Heiles \(1982\)](http://adsabs.harvard.edu/abs/1982AJ.....87.1165B) dust reddening maps are derived from HI column density and galaxy counts.

Reference: [Burstein & Heiles \(1982\)](http://adsabs.harvard.edu/abs/1982AJ.....87.1165B)

### **1.3.2 Three-Dimensional Dust Maps**

#### **Bayestar**

A three-dimensional map of Milky Way dust reddening, covering the three quarters of the sky north of a declination of -30°. The map is probabilistic. containing samples of the reddening along each line of sight. The "Bayestar" dust map is inferred from stellar photometry of 800 million stars observed by Pan-STARRS 1, and 2MASS photometry for a quarter of the stars.

There are two versions of Bayestar, called Bayestar17 and Bayestar15 here. By default, dustmaps will use the latest version, Bayestar17, although the earlier version of the map can be selected by providing the keyword argument version='bayestar2015' in routines such as dustmaps.bayestar.fetch, dustmaps.bayestar. BayestarQuery and dustmaps.bayestar.BayestarWebQuery.

Bayestar17 reports reddening in an arbitrary unit that can be converted to extinction in different bands using the coefficients given in Table 1 of [Green, Schlafly, Finkbeiner et al. \(2018\).](http://adsabs.harvard.edu/abs/2018arXiv180103555G)

<span id="page-15-2"></span>Bayestar15 reports reddening in the same units as those used by SFD. Therefore, in order to convert Bayestar15 reddenings to extinction in different bands, one should use the conversions provided in [Table 6 of Schlafly & Finkbeiner](http://iopscience.iop.org/0004-637X/737/2/103/article#apj398709t6) [\(2011\).](http://iopscience.iop.org/0004-637X/737/2/103/article#apj398709t6)

References: [Green, Schlafly, Finkbeiner et al. \(2018\),](http://adsabs.harvard.edu/abs/2018arXiv180103555G) [Green, Schlafly, Finkbeiner et al. \(2015\)](http://adsabs.harvard.edu/abs/2015arXiv150701005G)

Website: [argonaut.skymaps.info](http://argonaut.skymaps.info)

#### **Chen et al. (2014)**

A three-dimensional map of dust extinction in the Galactic anticenter. The map covers about 6000 deg<sup>2</sup>, from  $140^{\circ}$  <  $< 240^{\circ}$  and -60°  $< b < 40^{\circ}$ , and is based on stellar photometry from the Xuyi Schmidt Telescope Photometric Survey of the Galactic Anticentre (XSTPS-GAC), 2MASS and *WISE*. The map has an angular resolution of 3 to 9 arcminutes, and reports *r*-band extinction, along with Gaussian error estimates.

Reference: [Chen et al. \(2014\)](http://adsabs.harvard.edu/abs/2014MNRAS.443.1192C)

Website: [http://lamost973.pku.edu.cn](http://lamost973.pku.edu.cn/site/Photometric-Extinctions-and-Distances/)

#### **IPHAS**

A three-dimensional map of Milky Way dust extinction, covering a 10°-thick strip of the Galactic plane, between 30°  $<$  < 120 $^{\circ}$ . The map is probabilistic, containing samples of the cumulative extinction along each line of sight. The map is based on IPHAS imaging of stars. The map returns  $A_0$ , the monochromatic extinction.

Reference: [Sale et al. \(2014\)](http://adsabs.harvard.edu/abs/2014MNRAS.443.2907S)

Website: [www.iphas.org/extinction](http://www.iphas.org/extinction/)

#### **Marshall et al. (2006)**

A three-dimensional map of Milky Way dust extinction, covering a 20°-thick strip of the Galactic plane, between -100°  $<$  < 100 $^{\circ}$ . The map is contains 2MASS K<sub>s</sub>-band extinctions with a Gaussian uncertainty estimates. The map is based on a comparison of 2MASS colors of stars with expectations from the Besançon model of the Galaxy.

Reference: [Marshall et al. \(2006\)](http://adsabs.harvard.edu/abs/2006A%26A...453..635M)

Website: [http://cds.u-strasbg.fr/](http://cdsarc.u-strasbg.fr/viz-bin/qcat?J/A+A/453/635)

## <span id="page-15-0"></span>**1.4 dustmap modules**

### **1.4.1 bayestar (Green et al. 2015, 2018)**

<span id="page-15-1"></span>**class** dustmaps.bayestar.**BayestarQuery**(*map\_fname=None*, *max\_samples=None*, *version='bayestar2017'*)

Bases: [dustmaps.map\\_base.DustMap](#page-24-0)

Queries the Bayestar 3D dust maps (Green, Schlafly, Finkbeiner et al. 2015, 2018). The maps cover the Pan-STARRS 1 footprint (dec  $> -30$  deg) amounting to three-quarters of the sky.

**\_\_init\_\_**(*map\_fname=None*, *max\_samples=None*, *version='bayestar2017'*)

#### Parameters

• **map\_fname** (Optional[str]) – Filename of the Bayestar map. Defaults to *None*, meaning that the default location is used.

- <span id="page-16-0"></span>•  $\text{max}$  samples (Optional [int]) – Maximum number of samples of the map to load. Use a lower number in order to decrease memory usage. Defaults to *None*, meaning that all samples will be loaded.
- **version**  $(Optional[str])$  The map version to download. Valid versions are *'bayestar2017'* (Green, Schlafly, Finkbeiner et al. 2018) and *'bayestar2015'* (Green, Schlafly, Finkbeiner et al. 2015). Defaults to *'bayestar2015'*.

#### **distances**

Returns the distance bin edges that the map uses. The return type is astropy.units.Quantity, which stores unit-full quantities.

#### **distmods**

Returns the distance modulus bin edges that the map uses. The return type is astropy.units. Quantity, with units of mags.

#### **query**(*coords*, *\*\*kwargs*)

Returns reddening at the requested coordinates. There are several different query modes, which handle the probabilistic nature of the map differently.

#### Parameters

- **coords** (astropy.coordinates.SkyCoord) The coordinates to query.
- **mode** (Optional[str]) Seven different query modes are available: 'random\_sample', 'random\_sample\_per\_pix' 'samples', 'median', 'mean', 'best' and 'percentile'. The mode determines how the output will reflect the probabilistic nature of the Bayestar dust maps.
- **return\_flags** (Optional [bool]) If True, then QA flags will be returned in a second numpy structured array. That is, the query will return ret, flags, where ret is the normal return value, containing reddening. Defaults to False.
- **pct** (Optional[float or list/array of float]) If the mode is percentile, then pct specifies which percentile(s) is (are) returned.

#### Returns

Reddening at the specified coordinates, in magnitudes of reddening.

The conversion to E(B-V) (or other reddening units) depends on whether version='bayestar2017' (the default) or 'bayestar2015' was selected when the BayestarQuery object was created. To convert Bayestar2017 to Pan-STARRS 1 extinctions, multiply by the coefficients given in Table 1 of Green et al. (2018). Conversion to extinction in non-PS1 passbands depends on the choice of extinction law. To convert Bayestar2015 to extinction in various passbands, multiply by the coefficients in Table 6 of Schlafly & Finkbeiner (2011). See Green et al. (2015, 2018) for more detailed discussion of how to convert the Bayestar dust maps into reddenings or extinctions in different passbands.

The shape of the output depends on the mode, and on whether coords contains distances.

If coords does not specify distance(s), then the shape of the output begins with coords. shape. If coords does specify distance(s), then the shape of the output begins with coords.shape + ([number of distance bins],).

If mode is 'random\_sample', then at each coordinate/distance, a random sample of reddening is given.

If mode is 'random\_sample\_per\_pix', then the sample chosen for each angular pixel of the map will be consistent. For example, if two query coordinates lie in the same map pixel, then the same random sample will be chosen from the map for both query coordinates. <span id="page-17-0"></span>If mode is 'median', then at each coordinate/distance, the median reddening is returned.

If mode is 'mean', then at each coordinate/distance, the mean reddening is returned.

If mode is 'best', then at each coordinate/distance, the maximum posterior density reddening is returned (the "best fit").

If mode is 'percentile', then an additional keyword argument, pct, must be specified. At each coordinate/distance, the requested percentiles (in pct) will be returned. If pct is a list/array, then the last axis of the output will correspond to different percentiles.

Finally, if mode is 'samples', then at each coordinate/distance, all samples are returned. The last axis of the output will correspond to different samples.

If return\_flags is True, then in addition to reddening, a structured array containing QA flags will be returned. If the input coordinates include distances, the QA flags will be "converged" (whether or not the line-of-sight fit converged in a given pixel) and "reliable\_dist" (whether or not the requested distance is within the range considered reliable, based on the inferred stellar distances). If the input coordinates do not include distances, then instead of "reliable\_dist", the flags will include "min reliable distmod" and "max reliable distmod", the minimum and maximum reliable distance moduli in the given pixel.

**class** dustmaps.bayestar.**BayestarWebQuery**(*api\_url=None*, *version='bayestar2017'*) Bases: [dustmaps.map\\_base.WebDustMap](#page-25-0)

Remote query over the web for the Bayestar 3D dust maps (Green, Schlafly, Finkbeiner et al. 2015, 2018). The maps cover the Pan-STARRS 1 footprint (dec > -30 deg) amounting to three-quarters of the sky.

This query object does not require a local version of the data, but rather an internet connection to contact the web API. The query functions have the same inputs and outputs as their counterparts in BayestarQuery.

**\_\_init\_\_**(*api\_url=None*, *version='bayestar2017'*)

**Parameters version** (*Optional* [str]) – The map version to download. Valid versions are *'bayestar2017'* (Green, Schlafly, Finkbeiner et al. 2018) and *'bayestar2015'* (Green, Schlafly, Finkbeiner et al. 2015). Defaults to *'bayestar2015'*.

```
dustmaps.bayestar.fetch(version='bayestar2017')
```
Downloads the specified version of the Bayestar dust map.

**Parameters version** (*Optional* [ $str$ ]) – The map version to download. Valid versions are *'bayestar2017'* (Green, Schlafly, Finkbeiner et al. 2018) and *'bayestar2015'* (Green, Schlafly, Finkbeiner et al. 2015). Defaults to *'bayestar2017'*.

#### Raises

- *ValueError* The requested version of the map does not exist.
- *DownloadError* Either no matching file was found under the given DOI, or the MD5 sum of the file was not as expected.
- *requests.exceptions.HTTPError* The given DOI does not exist, or there was a problem connecting to the Dataverse.

dustmaps.bayestar.**lb2pix**(*nside*, *l*, *b*, *nest=True*) Converts Galactic (l, b) to HEALPix pixel index.

#### **Parameters**

- **nside** (int) The HEALPix *nside* parameter.
- **l** (float, or array of floats) Galactic longitude, in degrees.
- <span id="page-18-2"></span>• **b** (float, or array of floats) – Galactic latitude, in degrees.
- **nest** (*Optional* [bool]) If *True* (the default), nested pixel ordering will be used. If *False*, ring ordering will be used.

Returns The HEALPix pixel index or indices. Has the same shape as the input *l* and *b*.

### <span id="page-18-0"></span>**1.4.2 bh (Burstein & Heiles 1982)**

**class** dustmaps.bh.**BHQuery**(*bh\_dir=None*)

Bases: [dustmaps.map\\_base.DustMap](#page-24-0)

Queries the Burstein & Heiles (1982) reddening map.

**\_\_init\_\_**(*bh\_dir=None*)

**Parameters bh\_dir** ( $Optional[str]$ ) – The directory containing the Burstein & Heiles dust map. Defaults to *None*, meaning that the default directory is used.

**query**(*coords*, *\*\*kwargs*)

Returns E(B-V) at the specified location(s) on the sky.

Parameters **coords** (*astropy.coordinates.SkyCoord*) – The coordinates to query.

Returns A float array of reddening, in units of E(B-V), at the given coordinates. The shape of the output is the same as the shape of the coordinates stored by *coords*.

dustmaps.bh.**ascii2h5**(*bh\_dir=None*)

Convert the Burstein & Heiles (1982) dust map from ASCII to HDF5.

#### <span id="page-18-1"></span>**1.4.3 chen2014 (Chen et al. 2014)**

**class** dustmaps.chen2014.**Chen2014Query**(*map\_fname=None*)

Bases: [dustmaps.unstructured\\_map.UnstructuredDustMap](#page-27-0)

The 3D dust map of Chen et al. (2014), based on stellar photometry from the Xuyi Schmidt Telescope Photometric Survey of the Galactic Anticentre. The map covers 140 deg <  $1 < 240$  deg,  $-60$  deg  $< b < 40$  deg.

**\_\_init\_\_**(*map\_fname=None*)

**Parameters map finame** (Optional [str]) – Filename at which the map is stored. Defaults to *None*, meaning that the default filename is used.

#### **distances**

Returns the distance bins that the map uses. The return type is astropy.units.Quantity, which stores unit-full quantities.

#### **query**(*coords*, *\*\*kwargs*)

Returns r-band extinction, A\_r, at the given coordinates. Can also return uncertainties.

#### Parameters

- **coords** (*astropy.coordinates.SkyCoord*) The coordinates to query.
- **return\_sigma**  $(Optional [bool]) -$  If True, returns the uncertainty in extinction as well. Defaults to False.

#### Returns

Extinction in the r-band at the specified coordinates, in mags. The shape of the output depends on whether coords contains distances.

If *coords* does not specify distance(s), then the shape of the output begins with *coords.shape*. If *coords* does specify distance(s), then the shape of the output begins with *coords.shape + ([number of distance bins],)*.

<span id="page-19-1"></span>dustmaps.chen2014.**ascii2h5**(*dat\_fname*, *h5\_fname*)

Converts from the original ASCII format of the Chen+ (2014) 3D dust map to the HDF5 format.

#### **Parameters**

- **dat** finame  $(str)$  Filename of the original ASCII .dat file.
- **h5\_fname**  $(str)$  Output filename to write the resulting HDF5 file to.

```
dustmaps.chen2014.fetch(clobber=False)
```
Downloads the Chen et al. (2014) dust map.

**Parameters clobber** (*Optional* [bool]) – If True, any existing file will be overwritten, even if it appears to match. If False (the default), fetch() will attempt to determine if the dataset already exists. This determination is not 100% robust against data corruption.

### <span id="page-19-0"></span>**1.4.4 iphas (Sale et al. 2014)**

#### **class** dustmaps.iphas.**IPHASQuery**(*map\_fname=None*)

Bases: [dustmaps.unstructured\\_map.UnstructuredDustMap](#page-27-0)

The 3D dust map of Sale et al. (2014), based on IPHAS imaging in the Galactic plane. The map covers 30 deg  $1 < 115$  deg,  $-5$  deg  $< b < 5$  deg.

**\_\_init\_\_**(*map\_fname=None*)

**Parameters map\_fname** (*Optional* [str]) – Filename at which the map is stored. Defaults to *None*, meaning that the default filename is used.

#### **distances**

Returns the distance bins that the map uses. The return type is  $astropy$ , units. Quantity, which stores unit-full quantities.

#### **query**(*coords*, *\*\*kwargs*)

Returns A0 at the given coordinates. There are several different query modes, which handle the probabilistic nature of the map differently.

#### Parameters

- **coords** (astropy.coordinates.SkyCoord) The coordinates to query.
- **mode** (*Optional* [str]) Five different query modes are available: 'random\_sample', 'random\_sample\_per\_pix' 'samples', 'median' and 'mean'. The mode determines how the output will reflect the probabilistic nature of the IPHAS dust map.

#### Returns

Monochromatic extinction, A0, at the specified coordinates, in mags. The shape of the output depends on the mode, and on whether coords contains distances.

If coords does not specify distance(s), then the shape of the output begins with *coords.shape.* If *coords* does specify distance(s), then the shape of the output begins with coords.shape + ([number of distance bins],).

If mode is 'random\_sample', then at each coordinate/distance, a random sample of reddening is given.

<span id="page-20-2"></span>If mode is 'random\_sample\_per\_pix', then the sample chosen for each angular pixel of the map will be consistent. For example, if two query coordinates lie in the same map pixel, then the same random sample will be chosen from the map for both query coordinates.

If mode is 'median', then at each coordinate/distance, the median reddening is returned.

If mode is 'mean', then at each coordinate/distance, the mean reddening is returned.

Finally, if mode is 'samples', then all at each coordinate/distance, all samples are returned.

#### dustmaps.iphas.**ascii2h5**(*dirname*, *output\_fname*)

Converts from a directory of tarballed ASCII ".samp" files to a single HDF5 file. Essentially, converts from the original release format to a single HDF5 file.

#### dustmaps.iphas.**fetch**(*clobber=False*)

Downloads the IPHAS 3D dust map of Sale et al. (2014).

**Parameters clobber** (Optional [bool]) – If True, any existing file will be overwritten, even if it appears to match. If False (the default), fetch() will attempt to determine if the dataset already exists. This determination is not 100% robust against data corruption.

### **1.4.5 lenz2017 (Lenz, Hensley & Doré 2017)**

```
class dustmaps.lenz2017.Lenz2017Query(map_fname=None)
    dustmaps.healpix_map.HEALPixFITSQuery
```
Queries the Lenz, Hensley & Doré (2017) dust map: <http://arxiv.org/abs/1706.00011>

**\_\_init\_\_**(*map\_fname=None*)

**Parameters map\_fname** (*Optional[str]*) – Filename for the Lenz map. Defaults to `None, meaning that the default location is used.

**query**(*coords*, *\*\*kwargs*)

Returns E(B-V), in mags, at the specified location(s) on the sky.

Parameters **coords** (astropy.coordinates. SkyCoord) – The coordinates to query.

Returns A float array of the reddening, in magnitudes of E(B-V), at the selected coordinates.

#### dustmaps.lenz2017.**fetch**()

Downloads the Lenz, Hensley & Doré (2017) dust map, placing it in the default dustmaps data directory.

#### <span id="page-20-1"></span>**1.4.6 marshall (Marshall et al. 2006)**

**class** dustmaps.marshall.**MarshallQuery**(*map\_fname=None*) Bases: [dustmaps.map\\_base.DustMap](#page-24-0)

Galactic-plane 3D dust map of Marshall et al. (2006), based on 2MASS photometry.

**\_\_init\_\_**(*map\_fname=None*)

**Parameters map\_fname** (*Optional* [str]) – Filename at which the map is stored. Defaults to *None*, meaning that the default filename is used.

```
query(coords, **kwargs)
```
Returns 2MASS Ks-band extinction at the given coordinates.

#### Parameters

• **coords** (*astropy.coordinates.SkyCoord*) – The coordinates to query. Must contain distances.

- <span id="page-21-2"></span>• **return**  $\sin \theta$  (Optional [bool]) – If True, returns the uncertainty in extinction as well. Defaults to False.
- Returns Extinction at the specified coordinates, in mags of 2MASS Ks-band extinction. If return\_sigma is True, then the uncertainty in reddening is also returned, so that the output is  $(A, \text{sigma}_A)$ , where both A and sigma\_A have the same shape as the input coordinates.

```
dustmaps.marshall.dat2hdf5(table_dir)
     Convert the Marshall et al. (2006) map from *.dat.gz to *.hdf5.
```
dustmaps.marshall.**fetch**(*clobber=False*) Downloads the Marshall et al. (2006) dust map, which is based on 2MASS stellar photometry.

> **Parameters clobber** (Optional [bool]) – If True, any existing file will be overwritten, even if it appears to match. If  $False$  (the default),  $fectch()$  will attempt to determine if the dataset already exists. This determination is not 100% robust against data corruption.

### <span id="page-21-0"></span>**1.4.7 planck (Planck Collaboration 2013)**

**class** dustmaps.planck.**PlanckQuery**(*map\_fname=None*, *component='extragalactic'*) Bases: [dustmaps.healpix\\_map.HEALPixFITSQuery](#page-27-1)

Queries the Planck Collaboration (2013) dust map.

**\_\_init\_\_**(*map\_fname=None*, *component='extragalactic'*)

#### Parameters

- **map\_fname** (*Optional[str]*) Filename of the Planck map. Defaults to `None, meaning that the default location is used.
- **component** (*Optional* [str]) Which measure of reddening to use. There are seven valid components. Three denote reddening measures: 'extragalactic', 'tau' and 'radiance'. Four refer to dust properties: 'temperature', 'beta', 'err\_temp' and 'err\_beta'. Defaults to 'extragalactic'.

#### **query**(*coords*, *\*\*kwargs*)

Returns E(B-V) (or a different Planck dust inference, depending on how the class was intialized) at the specified location(s) on the sky.

Parameters **coords** (astropy.coordinates.SkyCoord) – The coordinates to query.

Returns A float array of the selected Planck component, at the given coordinates. The shape of the output is the same as the shape of the coordinates stored by coords. If extragalactic E(B-V), tau\_353 or radiance was chosen, then the output has units of magnitudes of E(B-V). If the selected Planck component is temperature (or temperature error), then an astropy. Quantity is returned, with units of Kelvin. If beta (or beta error) was chosen, then the output is unitless.

dustmaps.planck.**fetch**()

Downloads the Planck Collaboration (2013) dust map, placing it in the default dustmaps data directory.

### <span id="page-21-1"></span>**1.4.8 sfd (Schlegel, Finkbeiner & Davis 1998)**

**class** dustmaps.sfd.**SFDQuery**(*map\_dir=None*)

Bases: [dustmaps.map\\_base.DustMap](#page-24-0)

Queries the Schlegel, Finbeiner & Davis (1998) dust reddening map.

<span id="page-22-2"></span>**\_\_init\_\_**(*map\_dir=None*)

**Parameters map\_dir** (*Optional* [str]) – The directory containing the SFD map. Defaults to *None*, which means that *dustmaps* will look in its default data directory.

#### **query**(*coords*, *\*\*kwargs*)

Returns  $E(B-V)$  at the specified location(s) on the sky. See Table 6 of Schlafly & Finkbeiner (2011) for instructions on how to convert this quantity to extinction in various passbands.

#### Parameters

- **coords** (*astropy.coordinates.SkyCoord*) The coordinates to query.
- **order** (*Optional* [int]) Interpolation order to use. Defaults to *1*, for linear interpolation.
- Returns A float array containing the SFD E(B-V) at every input coordinate. The shape of the output will be the same as the shape of the coordinates stored by *coords*.

### **class** dustmaps.sfd.**SFDWebQuery**(*api\_url=None*)

Bases: [dustmaps.map\\_base.WebDustMap](#page-25-0)

Remote query over the web for the Schlegel, Finkbeiner & Davis (1998) dust map.

This query object does not require a local version of the data, but rather an internet connection to contact the web API. The query functions have the same inputs and outputs as their counterparts in  $SFDQuery$ .

#### dustmaps.sfd.**fetch**()

Downloads the Schlegel, Finkbeiner & Davis (1998) dust map, placing it in the data directory for *dustmap*.

### <span id="page-22-1"></span>**1.4.9 fetch\_utils**

<span id="page-22-0"></span>**exception** dustmaps.fetch\_utils.**DownloadError** Bases: dustmaps.fetch\_utils.Error

An exception that occurs while trying to download a file.

```
dustmaps.fetch_utils.dataverse_download_doi(doi, local_fname=None,
                                             file_requirements={}, clobber=False)
```
Downloads a file from the Dataverse, using a DOI and set of metadata parameters to locate the file.

#### Parameters

- **doi** (str) Digital Object Identifier (DOI) containing the file.
- **local finame** (*Optional* [str]) Local filename to download the file to. If *None*, then use the filename provided by the Dataverse. Defaults to *None*.
- **file\_requirements** (Optional [dict]) Select the file containing the given metadata entries. If multiple files meet these requirements, only the first in downloaded. Defaults to *{}*, corresponding to no requirements.

#### Raises

- [DownloadError](#page-22-0) Either no matching file was found under the given DOI, or the MD5 sum of the file was not as expected.
- requests.exceptions.HTTPError The given DOI does not exist, or there was a problem connecting to the Dataverse.

#### dustmaps.fetch\_utils.**dataverse\_search\_doi**(*doi*)

Fetches metadata pertaining to a Digital Object Identifier (DOI) in the Harvard Dataverse.

**Parameters doi**  $(str)$  – The Digital Object Identifier (DOI) of the entry in the Dataverse.

<span id="page-23-0"></span>Raises requests.exceptions.HTTPError – The given DOI does not exist, or there was a problem connecting to the Dataverse.

dustmaps.fetch\_utils.**download**(*url*, *fname=None*)

Downloads a file.

#### **Parameters**

- **url** (str) The URL to download.
- **fname**  $(Optional[str])$  The filename to store the downloaded file in. If *None*, take the filename from the URL. Defaults to *None*.

Returns The filename the URL was downloaded to.

Raises requests.exceptions.HTTPError – There was a problem connecting to the URL.

```
dustmaps.fetch_utils.download_and_verify(url, md5sum, fname=None, chunk_size=1024,
                                               clobber=False, verbose=True)
```
Download a file and verify the MD5 sum.

#### Parameters

- **url**  $(str)$  The URL to download.
- **md5sum** (str) The expected MD5 sum.
- **fname**  $(Optional[str])$  The filename to store the downloaded file in. If *None*, infer the filename from the URL. Defaults to *None*.
- **chunk\_size** (*Optional [int]*) Process in chunks of this size (in Bytes). Defaults to 1024.
- **clobber** (*Optional* [bool]) If *True*, any existing, identical file will be overwritten. If *False*, the MD5 sum of any existing file with the destination filename will be checked. If the MD5 sum does not match, the existing file will be overwritten. Defaults to *False*.
- **verbose** (Optional[bool]) If *True* (the default), then a progress bar will be shownd during downloads.

Returns The filename the URL was downloaded to.

#### Raises

- [DownloadError](#page-22-0) The MD5 sum of the downloaded file does not match *md5sum*.
- requests.exceptions.HTTPError There was a problem connecting to the URL.

dustmaps.fetch\_utils.**get\_md5sum**(*fname*, *chunk\_size=1024*) Returns the MD5 checksum of a file.

#### **Parameters**

- **fname**  $(str)$  Filename
- **chunk\_size** (*Optional* [int]) Size (in Bytes) of the chunks that should be read in at once. Increasing chunk size reduces the number of reads required, but increases the memory usage. Defaults to 1024.

Returns The MD5 checksum of the file, which is a string.

dustmaps.fetch\_utils.**h5\_file\_exists**(*fname*, *size\_guess=None*, *rtol=0.1*, *atol=1.0*, *dsets={}*) Returns True if an HDF5 file exists, has the expected file size, and contains (at least) the given datasets, with the correct shapes.

#### **Parameters**

- <span id="page-24-2"></span>• **fname**  $(str)$  – Filename to check.
- **size\_guess** (*Optional* [int]) Expected size (in Bytes) of the file. If None (the default), then filesize is not checked.
- **rtol** (*Optional* [float ]) Relative tolerance for filesize.
- **atol** (*Optional* [*float*]) Absolute tolerance (in Bytes) for filesize.
- **dsets** (*Optional* [dict]) Dictionary specifying expected datasets. Each key is the name of a dataset, while each value is the expected shape of the dataset. Defaults to  $\{\}$ , meaning that no datasets are checked.

Returns True if the file matches by all given criteria.

#### <span id="page-24-1"></span>**1.4.10 map\_base**

<span id="page-24-0"></span>**class** dustmaps.map\_base.**DustMap**

```
Bases: object
```
Base class for querying dust maps. For each individual dust map, a different subclass should be written, implementing the *query* function.

**\_\_call\_\_**(*coords*, *\*\*kwargs*) An alias for DustMap.query.

**query**(*coords*, *\*\*kwargs*)

Query the map at a set of coordinates.

Parameters **coords** (*astropy.coordinates.SkyCoord*) – The coordinates at which to query the map.

Raises NotImplementedError – This function must be defined by derived classes.

#### **query\_equ**(*ra*, *dec*, *d=None*, *frame='icrs'*, *\*\*kwargs*)

Query using Equatorial coordinates. By default, the ICRS frame is used, although other frames implemented by *astropy.coordinates* may also be specified.

#### Parameters

- **ra** (float, scalar or array-like) Galactic longitude, in degrees, or as an astropy.unit.Quantity.
- **dec** (float, scalar or array-like) Galactic latitude, in degrees, or as an astropy.unit.Quantity.
- **d** (Optional[float, scalar or array-like]) Distance from the Solar System, in kpc, or as an astropy.unit.Quantity. Defaults to *None*, meaning no distance is specified.
- frame  $(\text{Optional} [icrs])$  The coordinate system. Can be 'icrs' (the default), 'fk5', 'fk4' or 'fk4noeterms'.
- **\*\*kwargs** Any additional keyword arguments accepted by derived classes.

Returns The results of the query, which must be implemented by derived classes.

**query\_gal**(*l*, *b*, *d=None*, *\*\*kwargs*) Query using Galactic coordinates.

#### Parameters

• **l** (float, scalar or array-like) – Galactic longitude, in degrees, or as an astropy.unit.Quantity.

- <span id="page-25-1"></span>• **b** (float, scalar or array-like) – Galactic latitude, in degrees, or as an astropy.unit.Quantity.
- **d** (Optional[float, scalar or array-like]) Distance from the Solar System, in kpc, or as an astropy.unit.Quantity. Defaults to *None*, meaning no distance is specified.
- **\*\*kwargs** Any additional keyword arguments accepted by derived classes.

Returns The results of the query, which must be implemented by derived classes.

```
class dustmaps.map_base.WebDustMap(api_url=None, map_name=")
```
Bases: object

Base class for querying dust maps through a web API. For each individual dust map, a different subclass should be written, specifying the base URL.

**\_\_call\_\_**(*coords*, *\*\*kwargs*)

An alias for WebDustMap.query.

```
query(coords, **kwargs)
```
A web API version of  $D$ ustMap.query. See the documentation for the corresponding local query object.

Parameters **coords** (*astropy.coordinates.SkyCoord*) – The coordinates at which to query the map.

#### **query\_equ**(*\*args*, *\*\*kwargs*)

A web API version of DustMap.query equ. See the documentation for the corresponding local query object. Queries using Equatorial coordinates. By default, the ICRS frame is used, although other frames implemented by *astropy.coordinates* may also be specified.

#### Parameters

- **ra** (float, scalar or array-like) Galactic longitude, in degrees, or as an astropy.unit.Quantity.
- **dec** (float, scalar or array-like) Galactic latitude, in degrees, or as an astropy.unit.Quantity.
- **d** (Optional[float, scalar or array-like]) Distance from the Solar System, in kpc, or as an astropy.unit.Quantity. Defaults to *None*, meaning no distance is specified.
- **frame** (*Optional* [icrs]) The coordinate system. Can be 'icrs' (the default), 'fk5', 'fk4' or 'fk4noeterms'.
- **\*\*kwargs** Any additional keyword arguments accepted by derived classes.

Returns The results of the query.

#### **query\_gal**(*\*args*, *\*\*kwargs*)

A web API version of DustMap.query\_gal. See the documentation for the corresponding local query object. Queries using Galactic coordinates.

#### Parameters

- **l** (float, scalar or array-like) Galactic longitude, in degrees, or as an astropy.unit.Quantity.
- **b** (float, scalar or array-like) Galactic latitude, in degrees, or as an astropy.unit.Quantity.
- <span id="page-26-0"></span>• **d** (Optional [float, scalar or array-like]) – Distance from the Solar System, in kpc, or as an astropy.unit.Quantity. Defaults to *None*, meaning no distance is specified.
- **\*\*kwargs** Any additional keyword arguments accepted by derived classes.

Returns The results of the query.

dustmaps.map\_base.**coord2healpix**(*coords*, *frame*, *nside*, *nest=True*)

Calculate HEALPix indices from an astropy SkyCoord. Assume the HEALPix system is defined on the coordinate frame *frame*.

#### **Parameters**

- **coords** (astropy.coordinates.SkyCoord) The input coordinates.
- **frame**  $(str)$  The frame in which the HEALPix system is defined.
- **nside** (int) The HEALPix nside parameter to use. Must be a power of 2.
- **nest** (*Optional* [bool]) *True* (the default) if nested HEALPix ordering is desired. *False* for ring ordering.
- Returns An array of pixel indices (integers), with the same shape as the input SkyCoord coordinates (*coords.shape*).

Raises dustexceptions. CoordFrameError - If the specified frame is not supported.

#### dustmaps.map\_base.**ensure\_coord\_type**(*f*)

A decorator for class methods of the form

Class.method(self, coords, \*\*kwargs)

where coords is an astropy.coordinates.SkyCoord object.

The decorator raises a TypeError if the coords that gets passed to Class.method is not an astropy. coordinates.SkyCoord instance.

**Parameters f** (class method) – A function with the signature (self, coords, \*\*kwargs), where coords is a SkyCoord object containing an array.

#### Returns

A function that raises a **TypeError** if **coord** is not an astropy.coordinates. SkyCoord object, but which otherwise behaves the same as the decorated function.

```
dustmaps.map_base.ensure_flat_galactic(f)
     A decorator for class methods of the form
```
Class.method(self, coords, \*\*kwargs)

where coords is an astropy.coordinates.SkyCoord object.

The decorator ensures that the coords that gets passed to Class.method is a flat array of Galactic coordinates. It also reshapes the output of Class.method to have the same shape (possibly scalar) as the input coords. If the output of Class.method is a tuple or list (instead of an array), each element in the output is reshaped instead.

**Parameters f** (class method) – A function with the signature (self, coords, \*\*kwargs), where coords is a SkyCoord object containing an array.

Returns A function that takes SkyCoord input with any shape (including scalar).

### <span id="page-27-5"></span><span id="page-27-3"></span>**1.4.11 healpix\_map**

<span id="page-27-1"></span>**class** dustmaps.healpix\_map.**HEALPixFITSQuery**(*fname*, *coord\_frame*, *hdu=0*, *field=None*, *dtype='f8'*)

Bases: [dustmaps.healpix\\_map.HEALPixQuery](#page-27-2)

A HEALPix map class that is initialized from a FITS file.

**\_\_init\_\_**(*fname*, *coord\_frame*, *hdu=0*, *field=None*, *dtype='f8'*)

#### Parameters

- **fname** (str, HDUList, TableHDU or BinTableHDU) The filename, HDUList or HDU from which the map should be loaded.
- **coord frame**  $(str)$  The coordinate system in which the HEALPix map is defined. Must be a coordinate frame which astropy understands.
- **hdu** (*Optional[int or str]*) Specifies which HDU to load the map from. Defaults to 0.
- **field** (Optional [int or str]) Specifies which field (column) to load the map from. Defaults to None, meaning that hdu.data[:] is used.
- dtype (Optional [str or type]) The data will be coerced to this datatype. Can be any type specification that numpy understands. Defaults to  $\text{ }$  '  $f8$ ', for IEEE754 double precision.

<span id="page-27-2"></span>**class** dustmaps.healpix\_map.**HEALPixQuery**(*pix\_val*, *nest*, *coord\_frame*) Bases: [dustmaps.map\\_base.DustMap](#page-24-0)

A class for querying HEALPix maps.

**\_\_init\_\_**(*pix\_val*, *nest*, *coord\_frame*)

#### Parameters

- **pix\_val** (array) Value of the map in every pixel. The length of the array must be of the form *12 \* nside\*\*2*, where *nside* is a power of two.
- **nest** (bool) *True* if the map uses nested ordering. *False* if ring ordering is used.
- **coord\_frame** (str) The coordinate system that the HEALPix map is in. Should be one of the frames supported by *astropy.coordinates*.

#### **query**(*coords*)

Parameters **coords** (*astropy.coordinates.SkyCoord*) – The coordinates to query.

Returns A float array of the value of the map at the given coordinates. The shape of the output is the same as the shape of the coordinates stored by *coords*.

### <span id="page-27-4"></span>**1.4.12 unstructured\_map**

<span id="page-27-0"></span>**class** dustmaps.unstructured\_map.**UnstructuredDustMap**(*pix\_coords*, *max\_pix\_scale*, *metric\_p=2*, *frame=None*) Bases: dustmaps.map base.DustMap

A class for querying dust maps with unstructured pixels. Sky coordinates are assigned to the nearest pixel.

**\_\_init\_\_**(*pix\_coords*, *max\_pix\_scale*, *metric\_p=2*, *frame=None*)

#### Parameters

- <span id="page-28-2"></span>• **pix\_coords** (array-like astropy.coordinates.SkyCoord) – The sky coordinates of the pixels.
- **max\_pix\_scale** (scalar astropy.units.Quantity) Maximum angular extent of a pixel. If no pixel is within this distance of a query point, NaN will be returned for that query point.
- **metric\_p** (Optional [float]) The metric to use. Defaults to 2, which is the Euclidean metric. A value of 1 corresponds to the Manhattan metric, while a value approaching infinity yields the maximum component metric.
- **frame** (*Optional* [str]) The coordinate frame to use internally. Must be a frame understood by astropy.coordinates.SkyCoord. Defaults to None, meaning that the frame will be inferred from pix\_coords.

### <span id="page-28-0"></span>**1.4.13 config**

```
class dustmaps.config.Configuration(fname)
```
Bases: object

A class that stores the package configuration.

```
get(key, default=None)
```
Gets a configuration option, returning a default value if the specified key isn't set.

```
remove(key)
```
Deletes a key from the configuration.

```
reset()
```
Resets the configuration, and overwrites the existing configuration file.

```
save(force=False)
```
Saves the configuration to a JSON, in the standard config location.

```
Parameters force (Optional [bool]) – Continue writing, even if the original config file
    was not loaded properly. This is dangerous, because it could cause the previous configuration
    options to be lost. Defaults to False.
```
#### Raises

- *ConfigError* if the configuration file was not successfully loaded
- on initialization of the class, and *force* is *False*.

```
dustmaps.config.config = <dustmaps.config.Configuration object>
```
The package configuration. This is the object that the user should interact with in order to change settings. For example, to set the directory where large files (e.g., dust maps) will be stored:

```
from dustmaps.config import config
config['data_dir'] = '/path/to/data/directory'
```
### <span id="page-28-1"></span>**1.4.14 std\_paths**

```
dustmaps.std_paths.data_dir()
```
Returns the directory used to store large data files (e.g., dust maps).

```
dustmaps.std_paths.fix_path(path)
```
Returns an absolute path, with '~' expanded to the user's home directory.

<span id="page-29-1"></span>dustmaps.std\_paths.**output\_dir**()

Returns a directory that can be used to store temporary output.

### **1.4.15 json\_serializers**

<span id="page-29-0"></span>**class** dustmaps.json\_serializers.**MultiJSONDecoder**(*\*args*, *\*\*kwargs*) Bases: json.decoder.JSONDecoder

#### A JSON decoder that can handle:

- numpy.ndarray
- numpy.dtype
- astropy.units.Quantity
- astropy.coordinates.SkyCoord

dustmaps.json\_serializers.**deserialize\_dtype**(*d*)

Deserializes a JSONified numpy.dtype.

**Parameters**  $d$  (dict) – A dictionary representation of a dtype object.

Returns A dtype object.

#### dustmaps.json\_serializers.**deserialize\_ndarray**(*d*)

Deserializes a JSONified numpy.ndarray. Can handle arrays serialized using any of the methods in this module: "npy", "b64", "readable".

**Parameters**  $d$  (dict) – A dictionary representation of an ndarray object.

Returns An ndarray object.

#### dustmaps.json\_serializers.**deserialize\_ndarray\_npy**(*d*)

Deserializes a JSONified numpy.ndarray that was created using numpy's save function.

**Parameters**  $d$  (dict) – A dictionary representation of an ndarray object, created using numpy. save.

Returns An ndarray object.

#### dustmaps.json\_serializers.**deserialize\_quantity**(*d*)

Deserializes a JSONified astropy.units.Quantity.

**Parameters**  $d$  (dict) – A dictionary representation of a Quantity object.

Returns A Quantity object.

dustmaps.json\_serializers.**deserialize\_skycoord**(*d*)

Deserializes a JSONified astropy.coordinates.SkyCoord.

**Parameters**  $d$  (dict) – A dictionary representation of a SkyCoord object.

Returns A SkyCoord object.

dustmaps.json\_serializers.**deserialize\_tuple**(*d*)

Deserializes a JSONified tuple.

**Parameters**  $d$  (dict) – A dictionary representation of the tuple.

Returns A tuple.

dustmaps.json\_serializers.**get\_encoder**(*ndarray\_mode='b64'*)

Returns a JSON encoder that can handle:

- <span id="page-30-0"></span>• numpy.ndarray
- numpy.floating (converted to float)
- numpy.integer (converted to int)
- numpy.dtype
- astropy.units.Quantity
- astropy.coordinates.SkyCoord
- Parameters ndarray\_mode (Optional [str]) Which method to use to serialize numpy. ndarray objects. Defaults to 'b64', which converts the array data to binary64 encoding (nonhuman-readable), and stores the datatype/shape in human-readable formats. Other options are 'readable', which produces fully human-readable output, and 'npy', which uses numpy's built-in save function and produces completely unreadable output. Of all the methods 'npy' is the most reliable, but also least human-readable. 'readable' produces the most humanreadable output, but is the least reliable and loses precision.

Returns A subclass of json. JSONEncoder.

#### dustmaps.json\_serializers.**hint\_tuples**(*o*)

Annotates tuples before JSON serialization, so that they can be reconstructed during deserialization. Each tuple is converted into a dictionary of the form:

 $\{^\prime$  type': 'tuple', 'items':  $(...)$ }

This function acts recursively on lists, so that tuples nested inside a list (or doubly nested, triply nested, etc.) will also be annotated.

dustmaps.json\_serializers.**serialize\_dtype**(*o*) Serializes a numpy.dtype.

Parameters **o** (numpy.dtype) – dtype to be serialized.

**Returns** A dictionary that can be passed to json.dumps.

#### dustmaps.json\_serializers.**serialize\_ndarray\_b64**(*o*)

Serializes a numpy.ndarray in a format where the datatype and shape are human-readable, but the array data itself is binary64 encoded.

Parameters **o** (numpy.ndarray) – ndarray to be serialized.

Returns A dictionary that can be passed to json.dumps.

#### dustmaps.json\_serializers.**serialize\_ndarray\_npy**(*o*)

Serializes a numpy.ndarray using numpy's built-in save function. This produces totally unreadable (and very un-JSON-like) results (in "npy" format), but it's basically guaranteed to work in 100% of cases.

Parameters **o** (numpy.ndarray) – ndarray to be serialized.

Returns A dictionary that can be passed to json.dumps.

dustmaps.json\_serializers.**serialize\_ndarray\_readable**(*o*)

Serializes a numpy.ndarray in a human-readable format.

Parameters **o** (numpy.ndarray) – ndarray to be serialized.

Returns A dictionary that can be passed to json.dumps.

#### dustmaps.json\_serializers.**serialize\_quantity**(*o*) Serializes an astropy.units.Quantity, for JSONification.

**Parameters**  $\circ$  (astropy.units. Quantity) – Quantity to be serialized.

**Returns** A dictionary that can be passed to json.dumps.

<span id="page-31-1"></span>dustmaps.json\_serializers.**serialize\_skycoord**(*o*)

Serializes an astropy.coordinates.SkyCoord, for JSONification.

Parameters  $\circ$  (astropy.coordinates. SkyCoord) – SkyCoord to be serialized.

Returns A dictionary that can be passed to json.dumps.

## <span id="page-31-0"></span>**1.5 License**

The dustmaps documentation is covered by the MIT License, as given below.

### **1.5.1 The MIT License (MIT)**

Copyright (c) 2016 [Gregory M. Green](http://greg.ory.gr/een)

Permission is hereby granted, free of charge, to any person obtaining a copy of this software and associated documentation files (the "Software"), to deal in the Software without restriction, including without limitation the rights to use, copy, modify, merge, publish, distribute, sublicense, and/or sell copies of the Software, and to permit persons to whom the Software is furnished to do so, subject to the following conditions:

The above copyright notice and this permission notice shall be included in all copies or substantial portions of the Software.

THE SOFTWARE IS PROVIDED "AS IS", WITHOUT WARRANTY OF ANY KIND, EXPRESS OR IMPLIED, INCLUDING BUT NOT LIMITED TO THE WARRANTIES OF MERCHANTABILITY, FITNESS FOR A PAR-TICULAR PURPOSE AND NONINFRINGEMENT. IN NO EVENT SHALL THE AUTHORS OR COPYRIGHT HOLDERS BE LIABLE FOR ANY CLAIM, DAMAGES OR OTHER LIABILITY, WHETHER IN AN ACTION OF CONTRACT, TORT OR OTHERWISE, ARISING FROM, OUT OF OR IN CONNECTION WITH THE SOFT-WARE OR THE USE OR OTHER DEALINGS IN THE SOFTWARE.

# CHAPTER 2

Indices and tables

- <span id="page-32-0"></span>• genindex
- modindex
- search

## Python Module Index

## <span id="page-34-0"></span>d

dustmaps.bayestar, [12](#page-15-1) dustmaps.bh, [15](#page-18-0) dustmaps.chen2014, [15](#page-18-1) dustmaps.config, [25](#page-28-0) dustmaps.fetch\_utils, [19](#page-22-1) dustmaps.healpix\_map, [24](#page-27-3) dustmaps.iphas, [16](#page-19-0) dustmaps.json\_serializers, [26](#page-29-0) dustmaps.lenz2017, [17](#page-20-0) dustmaps.map\_base, [21](#page-24-1) dustmaps.marshall, [17](#page-20-1) dustmaps.planck, [18](#page-21-0) dustmaps.sfd, [18](#page-21-1) dustmaps.std\_paths, [25](#page-28-1) dustmaps.unstructured\_map, [24](#page-27-4)

## Index

## Symbols

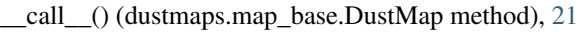

- \_\_call\_\_() (dustmaps.map\_base.WebDustMap method), [22](#page-25-1)
- \_\_init\_\_() (dustmaps.bayestar.BayestarQuery method), [12](#page-15-2)
- \_\_init\_\_() (dustmaps.bayestar.BayestarWebQuery method), [14](#page-17-0)
- \_\_init\_\_() (dustmaps.bh.BHQuery method), [15](#page-18-2)
- \_\_init\_\_() (dustmaps.chen2014.Chen2014Query method), [15](#page-18-2)
- \_\_init\_\_() (dustmaps.healpix\_map.HEALPixFITSQuery method), [24](#page-27-5)
- \_\_init\_\_() (dustmaps.healpix\_map.HEALPixQuery method), [24](#page-27-5)
- \_\_init\_\_() (dustmaps.iphas.IPHASQuery method), [16](#page-19-1)
- \_\_init\_\_() (dustmaps.lenz2017.Lenz2017Query method), [17](#page-20-2)
- \_\_init\_\_() (dustmaps.marshall.MarshallQuery method), [17](#page-20-2)
- \_\_init\_\_() (dustmaps.planck.PlanckQuery method), [18](#page-21-2)
- \_\_init\_\_() (dustmaps.sfd.SFDQuery method), [18](#page-21-2)
- \_\_init\_\_() (dustmaps.unstructured\_map.UnstructuredDustMap method), [24](#page-27-5)

## A

ascii2h5() (in module dustmaps.bh), [15](#page-18-2) ascii2h5() (in module dustmaps.chen2014), [16](#page-19-1) ascii2h5() (in module dustmaps.iphas), [17](#page-20-2)

## B

BayestarQuery (class in dustmaps.bayestar), [12](#page-15-2) BayestarWebQuery (class in dustmaps.bayestar), [14](#page-17-0) BHQuery (class in dustmaps.bh), [15](#page-18-2)

## C

Chen2014Query (class in dustmaps.chen2014), [15](#page-18-2) config (in module dustmaps.config), [25](#page-28-2) Configuration (class in dustmaps.config), [25](#page-28-2)

coord2healpix() (in module dustmaps.map\_base), [23](#page-26-0)

### D

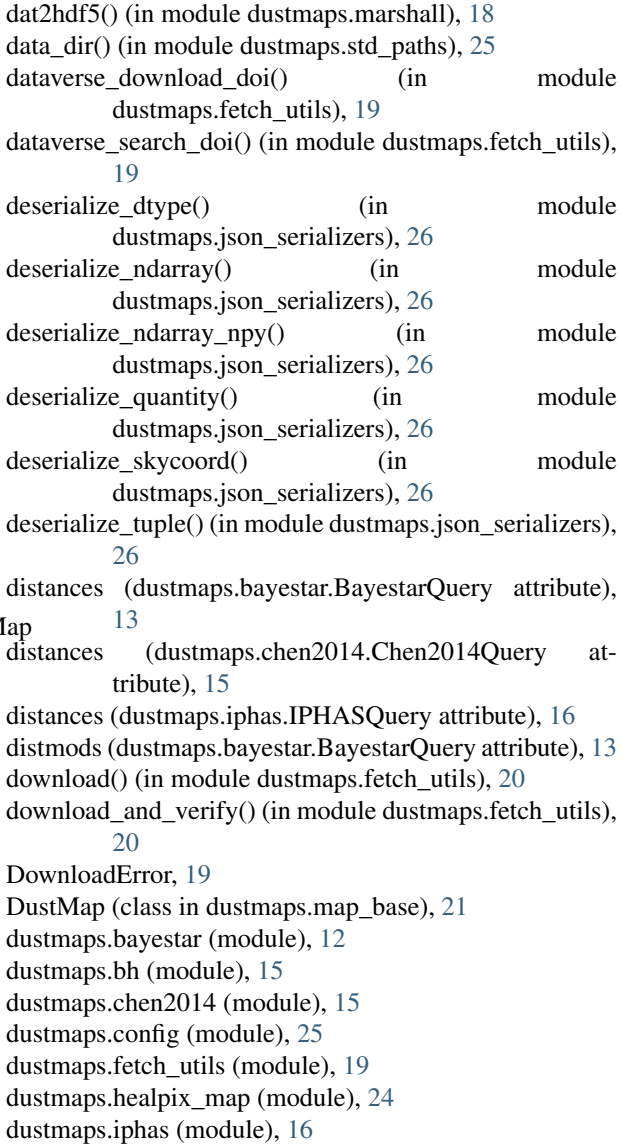

dustmaps.lenz2017 (module), [17](#page-20-2) dustmaps.map\_base (module), [21](#page-24-2) dustmaps.marshall (module), [17](#page-20-2) dustmaps.planck (module), [18](#page-21-2) dustmaps.sfd (module), [18](#page-21-2) dustmaps.std\_paths (module), [25](#page-28-2) dustmaps.unstructured\_map (module), [24](#page-27-5)

## E

ensure\_coord\_type() (in module dustmaps.map\_base), [23](#page-26-0) ensure\_flat\_galactic() (in module dustmaps.map\_base), [23](#page-26-0)

## F

fetch() (in module dustmaps.bayestar), [14](#page-17-0) fetch() (in module dustmaps.chen2014), [16](#page-19-1) fetch() (in module dustmaps.iphas), [17](#page-20-2) fetch() (in module dustmaps.lenz2017), [17](#page-20-2) fetch() (in module dustmaps.marshall), [18](#page-21-2) fetch() (in module dustmaps.planck), [18](#page-21-2) fetch() (in module dustmaps.sfd), [19](#page-22-2) fix  $path()$  (in module dustmaps.std paths), [25](#page-28-2)

## G

get() (dustmaps.config.Configuration method), [25](#page-28-2) get\_encoder() (in module dustmaps.json\_serializers), [26](#page-29-1) get\_md5sum() (in module dustmaps.fetch\_utils), [20](#page-23-0)

## H

h5 file exists() (in module dustmaps.fetch utils),  $20$ HEALPixFITSQuery (class in dustmaps.healpix\_map), [24](#page-27-5)

HEALPixQuery (class in dustmaps.healpix\_map), [24](#page-27-5) hint tuples() (in module dustmaps.json serializers), [27](#page-30-0)

## I

IPHASQuery (class in dustmaps.iphas), [16](#page-19-1)

## L

lb2pix() (in module dustmaps.bayestar), [14](#page-17-0) Lenz2017Query (class in dustmaps.lenz2017), [17](#page-20-2)

## M

MarshallQuery (class in dustmaps.marshall), [17](#page-20-2) MultiJSONDecoder (class in dustmaps.json\_serializers), [26](#page-29-1)

## $\Omega$

output  $dir()$  (in module dustmaps.std paths), [25](#page-28-2)

### P

PlanckQuery (class in dustmaps.planck), [18](#page-21-2)

## Q

query() (dustmaps.bayestar.BayestarQuery method), [13](#page-16-0) query() (dustmaps.bh.BHQuery method), [15](#page-18-2) query() (dustmaps.chen2014.Chen2014Query method), [15](#page-18-2) query() (dustmaps.healpix\_map.HEALPixQuery method), [24](#page-27-5) query() (dustmaps.iphas.IPHASQuery method), [16](#page-19-1) query() (dustmaps.lenz2017.Lenz2017Query method), [17](#page-20-2) query() (dustmaps.map\_base.DustMap method), [21](#page-24-2) query() (dustmaps.map\_base.WebDustMap method), [22](#page-25-1) query() (dustmaps.marshall.MarshallQuery method), [17](#page-20-2) query() (dustmaps.planck.PlanckQuery method), [18](#page-21-2) query() (dustmaps.sfd.SFDQuery method), [19](#page-22-2) query equ() (dustmaps.map base.DustMap method), [21](#page-24-2) query equ() (dustmaps.map base.WebDustMap method), [22](#page-25-1)

query\_gal() (dustmaps.map\_base.DustMap method), [21](#page-24-2) query\_gal() (dustmaps.map\_base.WebDustMap method), [22](#page-25-1)

## R

remove() (dustmaps.config.Configuration method), [25](#page-28-2) reset() (dustmaps.config.Configuration method), [25](#page-28-2)

## S

save() (dustmaps.config.Configuration method), [25](#page-28-2) serialize dtype() (in module dustmaps.json serializers),  $27$ 

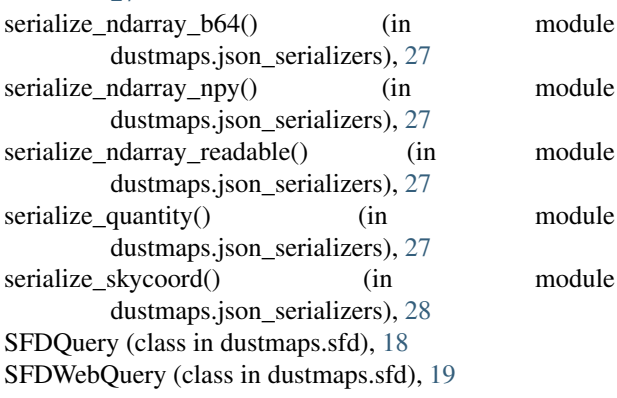

## U

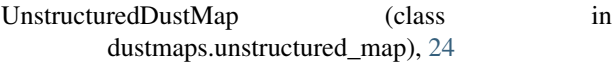

## W

WebDustMap (class in dustmaps.map\_base), [22](#page-25-1)